# **Zadanie: WDP Wersja dla profesjonalistów [A]**

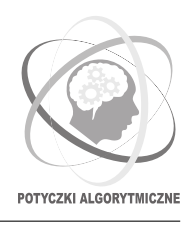

### **Potyczki Algorytmiczne 2022, runda druga. Limity: 512 MB, 2 s.** *13.12.2022*

Na finale ostatniej edycji OIJ pojawiło się takie oto zadanie:

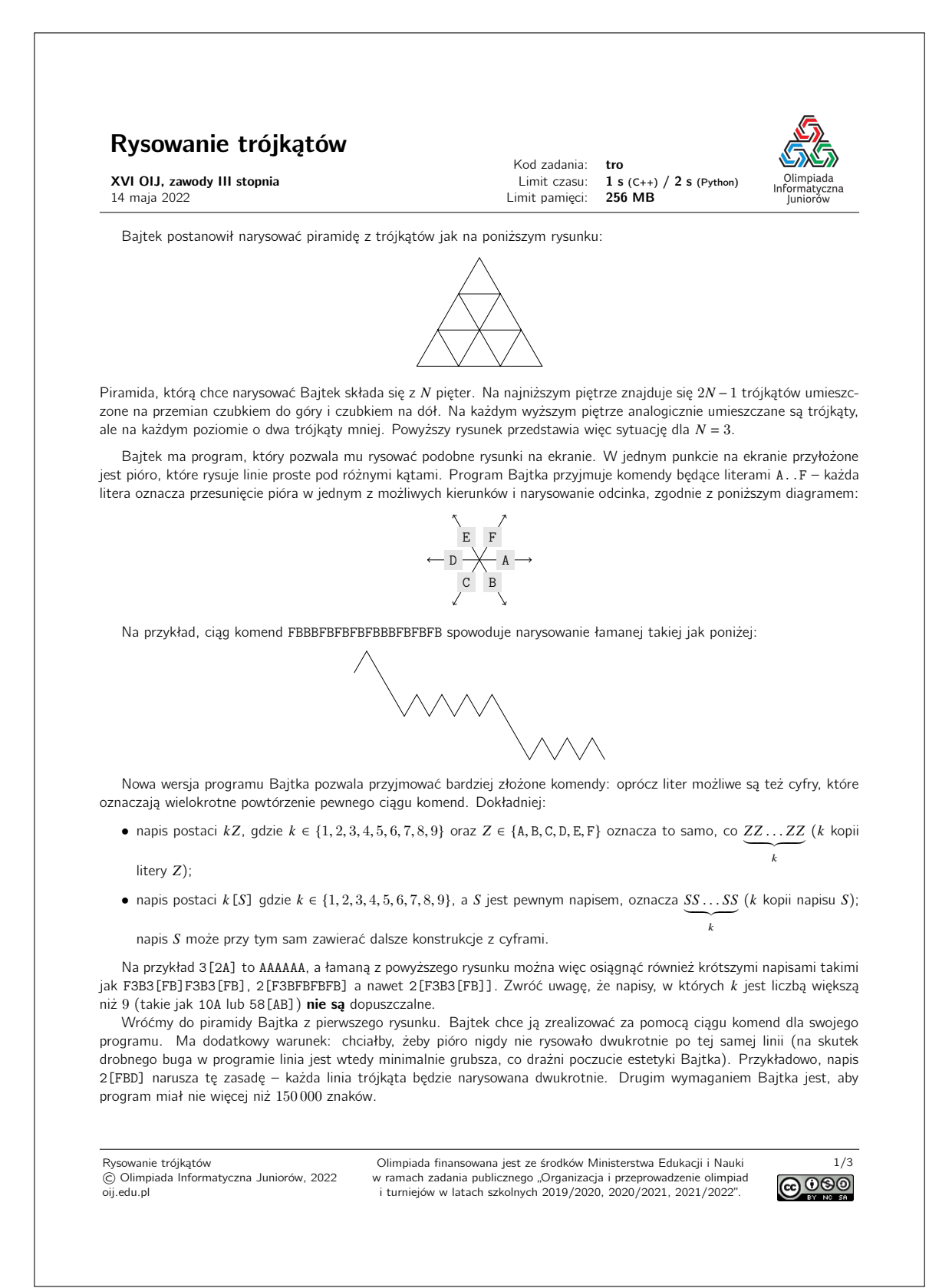

Bajtek wynajął Ciebie do skonstruowania odpowiedniego ciągu komend. Napisz program, który dla danego N wypisze ciąg znaków generujący piramidę o wysokości N. Zakładamy, że pióro na początku znajduje się w lewym dolnym rogu piramidy. Jak to czasem bywa w projektach IT, możesz naruszyć wymagania klienta. To znaczy, że Twój program może dwukrotnie przejść po tej samej linii, albo (trochę) przekroczyć limit 150 000 znaków, ale będzie Cię to kosztowało – w tym wypadku, otrzymasz mniej punktów. Dokładne reguły punktacji podane są w sekcji "Ocenianie".

### Wejście

W pierwszym (jedynym) wierszu wejścia znajduje się jedna liczba naturalna  $N$  ( $1 \le N \le 6000$ ), określająca liczbę poziomów piramidy, którą chce narysować Bajtek.

#### Wyjście

Twój program powinien wypisać na wyjście wejście do programu Bajtka – napis składający się jedynie ze znaków ze zbioru {1, 2, 3, 4, 5, 6, 7, 8, 9, [, ], A, B, C, D, E, F}. Po wprowadzeniu napisu do programu Bajtka powinna zostać narysowana piramida o N poziomach, rozpoczynając od lewego dolnego rogu. Długość wypisanego napisu nie może przekraczać 200 000. Aby jednak zdobyć maksymalną liczbę punktów za dany test, długość napisu nie może przekroczyć 150 000 znaków, a każda linia powinna zostać narysowana dokładnie raz.

Zwróć uwagę, że nie jest konieczne wypisanie najkrótszego możliwego napisu, a jedynie zmieszczenie się w tym limicie. Jeżeli istnieje wiele możliwych rozwiązań, Twój program może wypisać dowolne z nich.

#### Ocenianie

• Jeżeli Twój napis będzie poprawny i nieznacznie dłuższy niż 150 000 znaków (co najwyżej 200 000 znaków), to wciąż otrzymasz część punktów za daną grupę testów – punktacja w tym przypadku będzie malała liniowo do limitu 200 000 znaków (np. za napis o długości 175 000 otrzymasz 50% punktów). Innymi słowy, jeżeli długość Twojego napisu będzie wynosić  $X$  znaków, to otrzymasz:

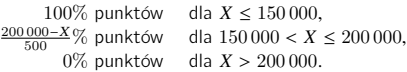

• Jeżeli Twój program narysuje pewną krawędź wielokrotnie, otrzymasz za daną grupę testów połowę należnej liczby punktów (już po uwzględnieniu punktu powyżej).

Możesz rozwiązać zadanie w kilku prostszych wariantach – niektóre grupy testów spełniają pewne dodatkowe ograniczenia. Poniższa tabela pokazuje, ile punktów otrzyma Twój program, jeśli przejdzie testy z takim ograniczeniem.

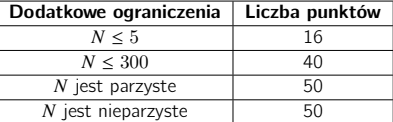

#### Przykład

3

Wejście dla testu tro0:

Wyjście dla testu tro0: 3F3BD2E2[AC]DFDBD

Rysowanie trójkątów © Olimpiada Informatyczna Juniorów, 2022 oij.edu.pl

Olimpiada finansowana jest ze środków Ministerstwa Edukacji i Nauki w ramach zadania publicznego "Organizacja i przeprowadzenie olimpiad i turniejów w latach szkolnych 2019/2020, 2020/2021, 2021/2022".

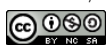

2/3

### Pliki

W folderze /home/zawodnik/rozw udostępniamy skrypt narysuj.py pozwalający na narysowanie rysunku, który odpowiada Twojemu napisowi. Aby go uruchomić, użyj nastepującej komendy:

python3 narysuj.py

Następnie możesz podać ciąg znaków (w jednym wierszu), który stanowi wejście do programu Bajtka. Na jego podstawie zostanie narysowana piramida. Twój napis powinien spełniać specyfikację podaną w sekcji "Wyjście". W przeciwnym wypadku nie gwarantujemy poprawnego zachowania programu.

Możesz także uruchomić ten program wraz z napisem zapisanym w pliku. Dla przykładu, aby zobaczyć piramidę generowaną przez napis w pliku out/tro0.out użyj następującej komendy:

python3 narysuj.py <out/tro0.out

Program ten udostępnia też kilka dodatkowych opcji, które możesz poznać wywołując go z flagą ––help:

python3 narysuj.py --help

Rysowanie trójkątów © Olimpiada Informatyczna Juniorów, 2022 oij.edu.pl

Olimpiada finansowana jest ze środków Ministerstwa Edukacji i Nauki w ramach zadania publicznego "Organizacja i przeprowadzenie olimpiad i turniejów w latach szkolnych 2019/2020, 2020/2021, 2021/2022".

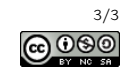

Olimpiada Informatyczna Juniorów, jak sama nazwa wskazuje, to zawody dla początkujących programistów i autorom owego zadania można wybaczyć skrajnie niskie ograniczenia na długość boku piramidy. W Potyczkach Algorytmicznych startują jednak profesjonaliści i chyba możemy od nich oczekiwać, że ciągiem instrukcji o długości nieprzekraczającej 150 000 zbudują piramidy składające się z nawet 10<sup>18</sup> pięter, prawda? Specyfikacja zadania jest taka sama jak specyfikacja oryginalnego zadania z OIJ, z pewnymi wyjątkami:

- My nie wymuszamy od Was zaczynania w lewym dolnym rogu piramidy (możecie zacząć w dowolnym punkcie).
- Tutaj nie dostaniecie żadnych punktów za dany test, jeśli nie zmieścicie się w limicie 150 000 znaków.
- Tutaj nie dostaniecie żadnych punktów za dany test, jeśli przejedziecie po jakimś odcinku wielokrotnie.

**Uwaga:** Na stronie OIJ można znaleźć również szkic omówienia tego zadania, które dla Waszej wygody umieszczamy też tutaj: [link.](https://oij.edu.pl/oij16/etap3/zadania/tro/troroz.pdf) Nie gwarantujemy jednak, że informacje w nim zawarte są jakkolwiek przydatne przy rozwiązywaniu naszej wersji zadania.

## **Wejście**

W pierwszym i jedynym wierszu standardowego wejścia znajduje się jedna liczba całkowita  $n (1 \leq n \leq 10^{18})$ , oznaczająca liczbę pięter piramidy.

# **Wyjście**

W jedynym wierszu wyjścia powinien znaleźć się ciąg instrukcji o długości nieprzekraczającej 150 000, który poprawnie buduje piramidę składającą się z dokładnie *n* pięter.

# **Przykład**

Dla danych wejściowych: 3

poprawnym wynikiem jest na przykład: 2[FB]2DE2AECEAE3[C]A

### <span id="page-3-0"></span>**Eksperymenty**

W dziale *Pliki* w systemie SIO<sup>2</sup> możecie znaleźć wspomniany w treści zadania z OIJ skrypt narysuj.py.